### **CARACTERIZAÇÃO DA FROTA DE CAMINHÕES DA RODOVIA BR-040 PARA FINS DE SIMULAÇÃO MICROSCÓPICA COM O VISSIM**

**Carolina Moreira de Lima**

Centro Federal de Educação Tecnológica de Minas Gerais Graduação em Engenharia de Transportes

#### **Luiza Vorcaro Fleury**

Universidade Federal de Minas Gerais Graduação em Engenharia Civil

# **Frederico Amaral e Silva**

#### **José Elievam Bessa Júnior**

Universidade Federal de Minas Gerais Programa de Pós-graduação em Geotecnia e Transportes

## **Anáiram Lima Costa**

Centro Federal de Educação Tecnológica de Minas Gerais Graduação em Engenharia de Transportes

**Diego Milli da Costa Velho**

Concessionária BR-040 S/A

**Aline Ferreira Andalício**

Universidade Federal de Ouro Preto Núcleo de Geotecnia da Escola de Minas Programa de Pós-Graduação em Geotecnia

#### **RESUMO**

Este trabalho teve, como meta, caracterizar a frota de caminhões da rodovia BR-040, com o intuito de realizar simulações no Vissim. Para isso, foram obtidas as distribuições acumuladas de massa e de potência de quatro categorias veiculares: leves, médios, pesados e extrapesados. A partir de dados obtidos em uma balança móvel, foram encontradas as informações acerca da massa veicular. Os dados de potência foram estabelecidos para uma amostra de cerca de 450 veículos que passaram em um ponto da via, com as informações sendo obtidas de catálogos técnicos dos veículos encontrados em *websites.* Com o auxílio do TruPer, uma macro utilizada para simular o desempenho de um veículo isolado em uma via, foram estabelecidas as curvas de aceleração máxima e desejada, também necessárias para simulação no Vissim e que são utilizadas juntamente com as curvas de massa e potência para caracterizar o desempenho veicular.

#### **1. INTRODUÇÃO**

A simulação computacional é uma das formas mais eficientes para representar os vários elementos de um sistema viário e, assim, estimar o comportamento do tráfego sem a necessidade de intervenções na malha viária. Entretanto, ao se escolher utilizar um simulador computacional, é preciso ajustar os seus parâmetros de entrada dos submodelos para que o mesmo possa representar de forma satisfatória a realidade local. Com a evolução tecnológica dos modelos de simulação, o processo de calibração e validação tornou-se ainda mais complexo devido ao maior nível de detalhamento dos simuladores de tráfego, principalmente quando se trata de microssimuladores, o que implica no aumento do número de parâmetros a serem calibrados, assim como no número de funções a serem utilizadas para representar determinados comportamentos (Medeiros, 2012).

O Vissim é um dos principais programas de simulação microscópica para modelar operações de transporte multimodal e pode ser usado para criar diferentes cenários de tráfego em detalhes com uma abordagem dinâmica e estocástica (PTV, 2018). Possui submodelos comportamentais, como os de *car-following*, de mudanças de faixa e aceitação de brechas. Outro submodelo que é fundamental calibrar, sobretudo para modelagem de rodovias, é o modelo de desempenho veicular. Na literatura, é possível encontrar trabalhos que coletaram dados de campo com o intuito de caracterizar frotas de veículos pesados para fins de simulação, como, por exemplo, com o TWOPAS (Moreno *et al*., 2016), com o CORSIM (Cunha *et al*., 2009) e com o INTEGRATION (Demarchi e Setti, 2003).

Sendo assim, este trabalho teve como meta caracterizar a frota de caminhões que trafegam atualmente na rodovia BR-040, com o intuito de definir parâmetros de entrada do submodelo de desempenho veicular do microssimulador de tráfego Vissim.

## **2. CARACTERIZAÇÃO DO DESEMPENHO DOS CAMINHÕES**

Os dados de massa e potência dos caminhões consiste num dos principais dados de entrada dos microssimulador de tráfego Vissim e é importante para a modelagem de outros softwares, como o TWOPAS (Leiman e May, 1996), o CORSIM (McTrans, 2010) e o INTEGRATION (Rakha, 2002). A relação massa/potência está relacionada com o desempenho de veículos automotores e, consequentemente, implica em perda de velocidade dos caminhões em rampas ascendentes (Cunha *et al*., 2005). Demarchi (2000) cita que definir o desempenho dos caminhões em rampas ascendentes é um aspecto de grande importância para o projeto geométrico de rodovias e para a análise de capacidade e nível de serviço.

## **2.1. Vissim**

As diferenças no comportamento dos diferentes veículos são justificadas pelas propriedades de aceleração e desaceleração, juntamente com os dados de massa e potência, usando-se, para isso, funções de distribuição em vez de dados individuais. O microssimulador fornece funções padrões de aceleração e desaceleração para os tipos de veículos normalmente usados na Europa Ocidental, o que justifica a necessidade da caracterização da frota típica do local que se deseja simular (PTV, 2018).

A função de aceleração máxima está relacionada com a velocidade atual do veículo e significa aquelas situações em que os motores de combustão são usados plenamente, sobretudo em velocidades mais baixas e em rampas (PTV,2018). No Vissim, existem quatro tipos de funções: duas de aceleração, máxima e desejada (Figura 1), e duas de desaceleração, também máxima e desejada.

As curvas citadas situam-se dentro de um intervalo de valores máximo e mínimo, tendo, entre elas, um valor médio representadas pela mediana das distribuições de aceleração para um dado valor de velocidade (PTV, 2018). Na Figura 1, as curvas com marcadores verdes indicam as curvas máxima e mínima para um dado valor de velocidade, enquanto que os marcadores vermelhos indicam a mediana desse intervalo. A Figura 2 mostra as distribuições acumuladas de massa e de potência para o veículo *default* do Vissim.

A aceleração máxima é usada para manter uma certa velocidade em rampas, ou seja, quando é necessária uma aceleração maior. Ela é ajustada, automaticamente, em -0,1 m/s<sup>2</sup> para cada 1% de rampa ascendente e em  $+0.1$  m/s<sup>2</sup> para cada 1% de rampa descendente. Essa função é dependente da relação massa/potência dos veículos, da seguinte forma: se a relação máxima/potência de um veículo é a mínima possível (da combinação de valores aleatórios obtidos das curvas de massa e de potência), a aceleração máxima é escolhida na curva de valores mínimos, para uma dada velocidade; da mesma forma, se a relação massa/potência é máxima, é selecionada uma aceleração na curva de valores máximos; e se a relação massa/potência tem um valor médio, a aceleração é selecionada com a curva de medianas. Para valores intermediários, é realizada uma interpolação linear. A aceleração desejada é usada em todas as situações em que a aceleração máxima não é necessária, com a aceleração atual limitada pela desejada (PTV, 2018).

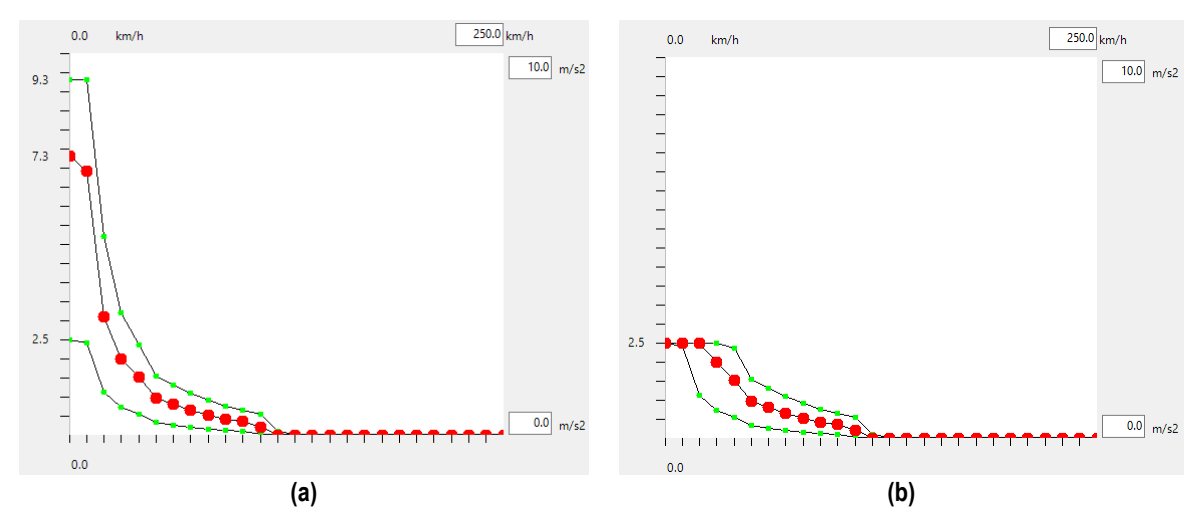

**Figura 1:** Distribuição de aceleração máxima (a) e desejada (b) para o caminhão *default* do Vissim

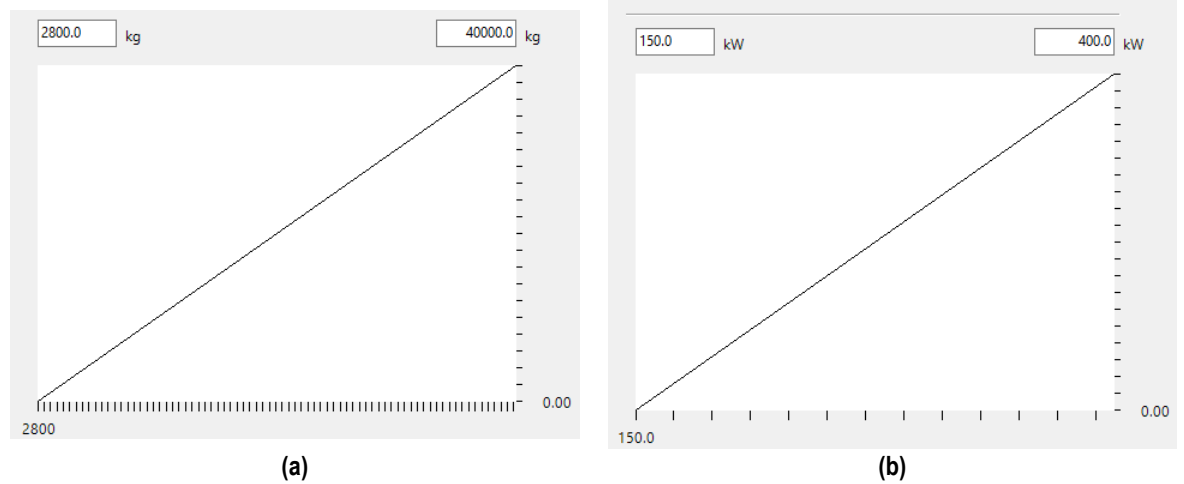

**Figura 2:** Distribuições de massa (a) e potência (b) para o caminhão *default* do Vissim

A função da desaceleração máxima é baseada no maior valor tecnicamente possível. Como os valores de desaceleração tem um sinal algébrico negativo, a desaceleração máxima é o menor valor de aceleração. A desaceleração desejada é ajustada automaticamente para que ela não seja menor do que a desaceleração máxima. Assim como para a curva de aceleração máxima, a curva de desaceleração máxima é ajustada, automaticamente, em -0,1 m/s<sup>2</sup> para cada 1% de rampa ascendente e em  $+0.1 \text{ m/s}^2$  para cada 1% de rampa descendente (PTV, 2018). As funções de desaceleração são usadas para frenagem e não são objeto de análise deste trabalho.

As distribuições de massa e de potência foram obtidas em campo, enquanto que as distribuições de aceleração máxima e desejada foram estimadas com base no TruPer (Demarchi, 2000).

### **2.2. TruPer**

O TruPer é uma macro, criada em Visual Basic 5.0, utilizada para simular o desempenho de um veículo isolado em uma via, englobando vários aspectos dessa interação. Por meio dessa ferramenta, é possível obter a velocidade e a distância em um intervalo de tempo específico, o que permite a elaboração de diferentes curvas e análises (Demarchi, 2000).

Nesse suplemento, é possível optar por dois diferentes tipos de simulação: modelo completo e modelo simplificado. O modelo completo baseia-se em trocas de marcha e potência variável em função da rotação do motor, o qual representa melhor as condições de desempenho do veículo rodoviário. O modelo simplificado considera que a potência se mantém constante, independente da velocidade. Neste trabalho, foi utilizado o modelo completo para estimar as curvas de aceleração máxima e desejada.

## **3. COLETA DE DADOS DE MASSA E POTÊNCIA**

A rodovia BR-040 inicia-se em Brasília (DF) e termina no Rio de Janeiro (RJ), com extensão de 1175,5 km, nos quais 936,8 km são de responsabilidade da concessionária BR-040 S/A. Para a caracterização da frota típica de caminhões da rodovia BR-040 em relação à massa e potência, foram utilizados dados disponibilizados pela concessionária BR-040 S/A, que consistiam em pesagens realizadas por balanças móveis em dez pontos ao longo da rodovia, no ano de 2017, distribuídos de acordo com a Tabela 1.

| km  | Sentido | Pista   | Data da coleta        |                       | Tamanho    |  |
|-----|---------|---------|-----------------------|-----------------------|------------|--|
|     |         |         | <b>Início</b>         | Fim                   | da amostra |  |
| 47  | Norte   | Simples | 02/05/2017 08/05/2017 |                       | 3811       |  |
| 86  | Norte   | Simples | 09/05/2017 15/05/2017 |                       | 2749       |  |
| 145 | Norte   | Simples | 02/05/2017 08/05/2017 |                       | 1684       |  |
| 284 | Sul     | Simples |                       | 09/05/2017 15/05/2017 | 2478       |  |
| 422 | Sul     | Simples |                       | 17/05/2017 23/05/2017 | 3170       |  |
| 422 | Norte   | Simples |                       | 17/05/2017 23/05/2017 | 3803       |  |
| 554 | Sul     | Dupla   | 24/05/2017 30/05/2017 |                       | 3812       |  |
| 607 | Sul     | Dupla   | 04/06/2017 09/06/2017 |                       | 3812       |  |
| 607 | Norte   | Dupla   |                       | 10/06/2017 13/06/2017 | 3812       |  |
| 767 | Sul     | Dupla   | 04/06/2017 10/06/2017 |                       | 1708       |  |

**Tabela 1:** Balanças móveis utilizadas na coleta de dados

A amostra fornecida é constituída de 30839 caminhões, os quais estavam divididos em categorias de acordo com o número de eixos. Os dados da potência dos caminhões foram obtidos no km 554, um dos pontos onde a balança móvel foi utilizada para pesagem dos veículos, escolha feita devido à proximidade deste com Nova Lima, onde se encontra a sede da concessionária, além de ser um dos pontos com o maior tráfego veicular. Foram coletados os dados de marca e modelo de 450 caminhões e, com estes, foram obtidas as potências através dos *websites* dos fabricantes de cada tipo de veículo.

Foram obtidas distribuições de massa, potência e massa/potência de acordo com o trabalho de Cunha *et al*. (2005). A sugestão dos autores foi para que os caminhões fossem agrupados em quatro categorias: Leves, Médios, Pesados e Extrapesados. A ideia foi não caracterizar os veículos em muitas categorias, haja vista que alguns simuladores, como o CORSIM (McTrans, 2010), apenas modela quatro tipos de veículos. No Vissim, é possível caracterizar mais de quatro categorias, mas, como não há um consenso sobre quantas categorias veiculares é o ideal, resolveu-se fazer um estudo para essas quatro categorias. Na Tabela 2, é possível verificar os valores de massa e potência média dos caminhões da amostra, agrupados de acordo com as quatro classes de caminhões definidas. Na Figura 3, apresentam-se as distribuições acumuladas de massa e potência (que podem ser inseridas no Vissim) para cada uma das classes veiculares.

|                        | <b>Eixos</b>  | Caminhões                                                                      | Média        |          |           |
|------------------------|---------------|--------------------------------------------------------------------------------|--------------|----------|-----------|
| <b>Classe</b>          |               |                                                                                | <b>Massa</b> | Potência |           |
|                        |               |                                                                                | kg           | kW       | <b>CV</b> |
| Leves                  | $\mathcal{L}$ | 2C                                                                             | 9113         | 116      | 158       |
| Médios                 | 3 e 4         | 3C, 2S1, 2S2, 2C2,<br>212, 3S1, 4C, 4CD,<br>4DT e 2C3                          | 18414        | 196      | 266       |
| Pesados                | 5 e 6         | 2S3, 2I3, 3S3, 2I1,<br>3C2, I2, 3S2, 2R4,<br>3C3, 3D3L, 3I1,<br>313, 3S3 e 4R2 | 37615        | 283      | 385       |
| Extrapesados 7 ou mais |               | 3T4, 3D4, 3Q4 e<br>4R3                                                         | 58792        | 322      | 438       |

**Tabela 2:** Classes de caminhões sugeridas

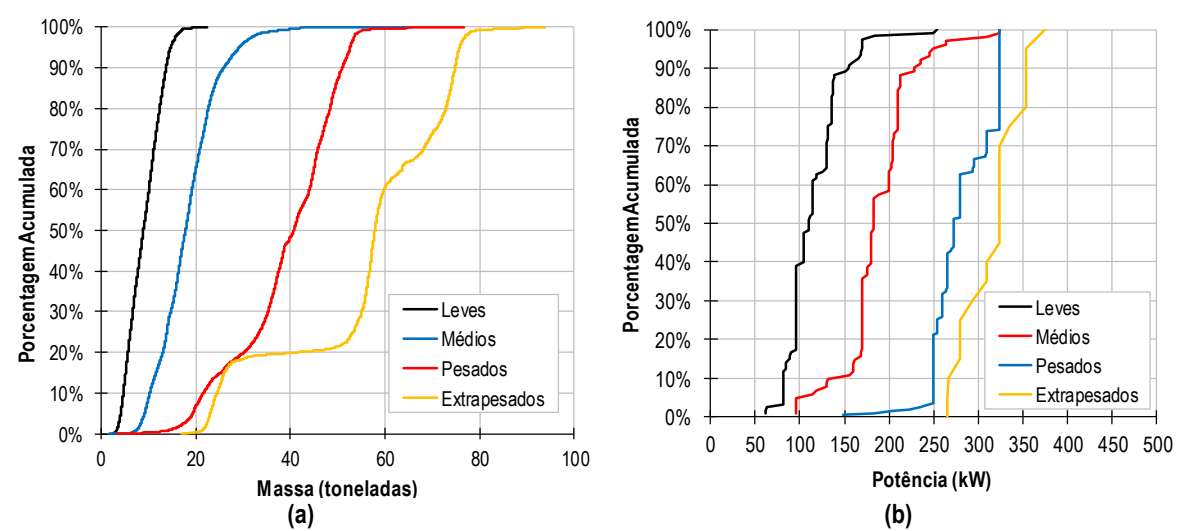

**Figura 3:** Distribuições acumuladas de massa (a) e potência (b) por classe sugerida

## **4. OBTENÇÃO DAS CURVAS DE ACELERAÇÃO MÁXIMA E DESEJADA**

O método de obtenção das curvas de aceleração máxima consistiu em simular, no TruPer, um veículo tipo de cada uma das classes veiculares numa rampa (ascendente ou descendente) de 5 km, com velocidade inicial de 0 km/h e velocidade limite de 110 km/h. As rampas variaram, em módulo, de 0% a 8%

Na definição de parâmetros de projeto, é comum utilizar o 85º percentil de uma distribuição de frequência acumulada, como na definição da velocidade média de viagem (DNIT, 2006; TRB, 2010) e de um veículo de projeto (Brilon e Weiser, 2006). Para simulação de cada veículo tipo no TruPer, foram utilizados, portanto, os 85º percentis das distribuições

acumuladas da relação massa/potência (RMP) e da massa (M), tendo sido calculada a potência (P) a partir desses dois valores, conforme o resultado abaixo:

- Leves: RMP = 112 kg/kW;  $M = 13.200$  kg; e P = 118 kW;
- Médios: RMP = 122 kg/kW; M = 23.900 kg; e P = 196 kW;
- **•** Pesados: RMP = 175 kg/kW; M = 49.500 kg; e P = 283 kW; e
- Extrapesados: RMP = 230 kg/kW; M = 73.900 kg; e P = 321 kW.

As distribuições de aceleração do Vissim possuem valores máximo, mínimo e mediana para velocidades específicas, como mostra a Figura 1. Com os dados encontrados com o TruPer, foram definidas 11 classes de velocidade, de 0 a 110 km/h. Para a primeira classe, foram analisadas as acelerações com velocidades de 0 a 5 km/h (ponto representativo da classe igual a 0 km/h); 5 a 15 km/h (ponto representativo da classe igual a 10 km/h), e assim por diante, sendo a última classe definida com velocidades entre 105 e 110 km/h (ponto representativo da classe igual a 110 km/h). O valor mínimo consiste na média menos dois desvios padrões, enquanto os valores máximos são obtidos da média mais dois desvios padrões, para cada intervalo de velocidades supracitado.

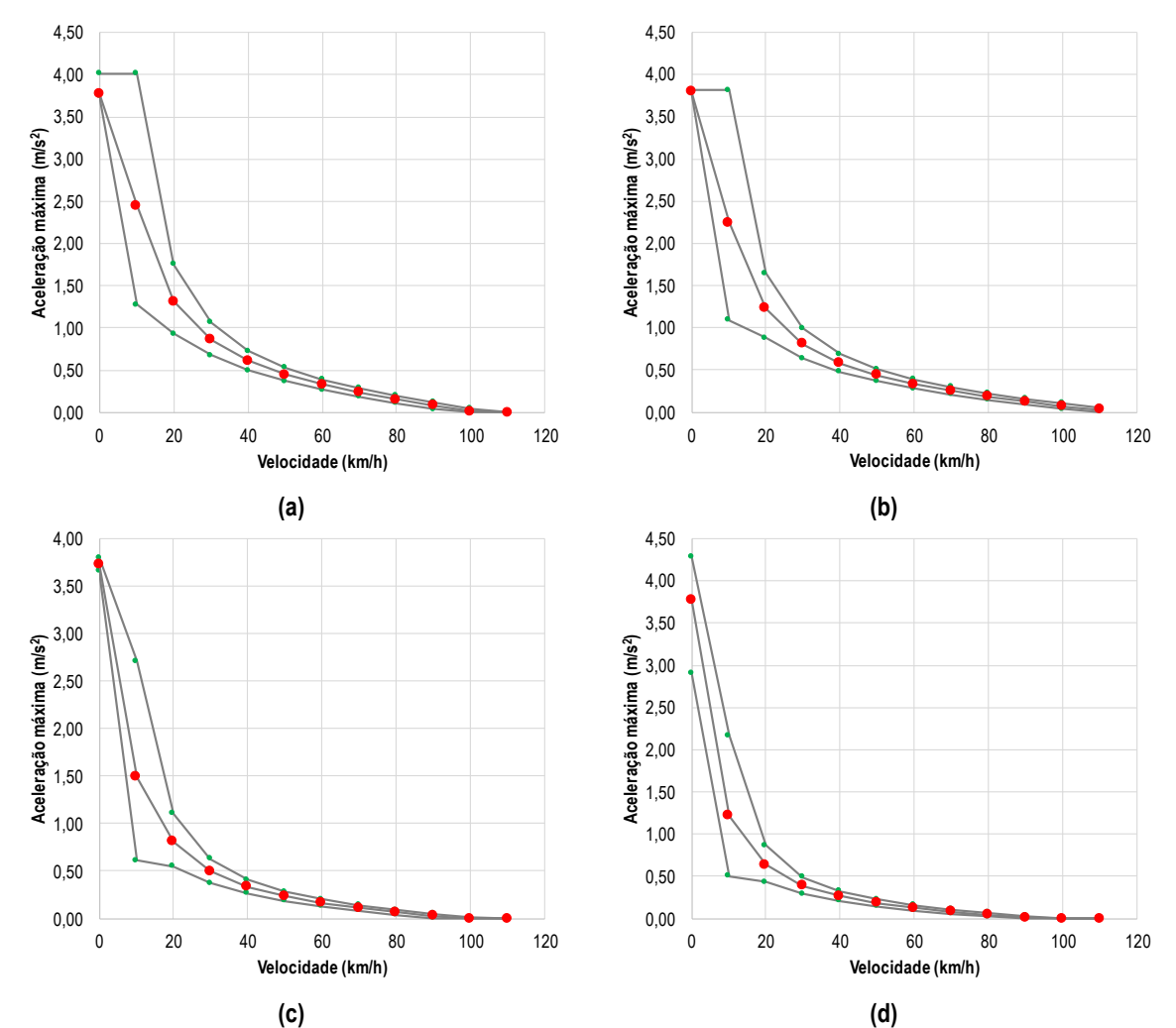

**Figura 4:** Distribuições de aceleração máxima obtidas para os caminhões leves (a), médios (b), pesados (c) e extrapesados (d)

A Figura 4 mostra as distribuições de acelerações máximas para as quatro classes de caminhões. A obtenção das acelerações desejadas não foi realizada diretamente a partir de dados de campo, pois a definição de "desejada" não é bem definida no manual do simulador (PTV, 2018) e, portanto, não é trivial. Sendo assim, as curvas (Figura 5) foram definidas de acordo com a proporção de cada ponto das distribuições de acelerações máxima e desejada do veículo *default* do Vissim. Tanto para as curvas de aceleração desejada quanto para a máxima, os maiores valores ocorreram para os veículos leves e os menores para os extrapesados, sendo significativamente menores do que os valores *default* do Vissim (Figura 1).

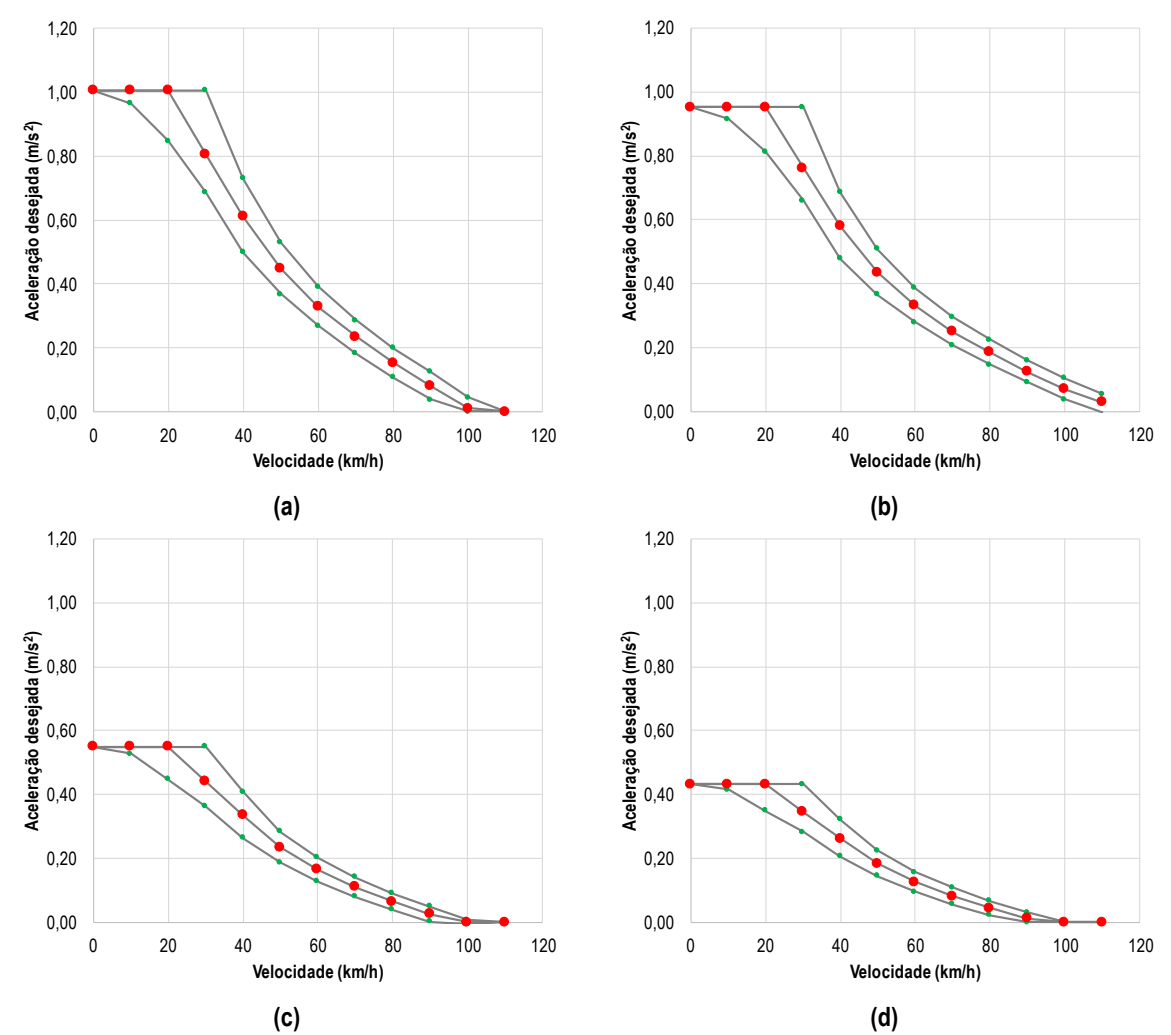

**Figura 5:** Distribuições de aceleração desejada obtidas para os caminhões leves (a), médios (b), pesados (c) e extrapesados (d)

### **5. CONSIDERAÇÕES FINAIS**

Este trabalho teve, como meta, caracterizar a frota de caminhões da rodovia BR-040, com o intuito de realizar simulações no Vissim. Para isso, foram obtidas as distribuições acumuladas de massa e de potências de quatro categorias veiculares: leves, médios, pesados e extrapesados. Com o auxílio do TruPer, uma macro utilizada para simular o desempenho de um veículo isolado em uma via, foram estabelecidas as curvas de aceleração máxima e desejadas, necessárias para simulação no Vissim e que são utilizadas juntamente com as curvas de massa e potência para caracterizar o desempenho veicular.

Para trabalhos futuros, sugere-se a aplicação do método proposto neste trabalho para caracterizar mais classes veiculares, categorizados, por exemplo, em função do número de eixos ou do comprimento dos veículos. Recomenda-se, também, avaliar a aplicabilidade do método proposto para modelar veículos pesados em outros microssimuladores de tráfego.

#### **Agradecimentos**

Os autores agradecem à Concessionária Via040 e à Agência Nacional de Transportes Terrestres (ANTT) pelo apoio à pesquisa e pelos recursos financeiros disponibilizados para o desenvolvimento do trabalho. Agradecem, também, à FAPEMIG, pelo apoio financeiro sob número de processo TEC-APQ-03779-16.

#### **REFERÊNCIAS**

- Brilon, W. e F. Weiser (2006) Two-lane rural highways: the German experience. *Transportation Research Record 1988*, TRB, National Research Council, Washington, D.C., p. 38-47.
- Cunha, A. L. B. N.; J. E. Bessa Jr. e J. R. Setti (2009) Genetic Algorithm for the Calibration of Vehicle Performance Models of Microscopic Traffic Simulators. Fourteenth Portuguese Conference on Artificial Intelligence. *LNAI Proceedings*., v. 5816. p. 3-14, Springer.
- Cunha, A. L. B. N.; M. L. Mon-Ma; J. J. Araújo; C. Y. Egami e J. R. Setti (2005) Caracterização da frota de caminhões no sistema Anhanguera - Bandeirantes*. XIX ANPET Congresso de Pesquisa e Ensino em Transportes*, Recife-PE, 2005, CD-ROM.
- Demarchi, S. H. (2000) *TruPer Simulador de Desempenho de Veículos Rodoviários e Ferroviários*. 30 f. Arquivo de Help. Departamento de Engenharia Civil, Universidade Estadual de Maringá, 2000.
- Demarchi, S. H. e J. R. Setti (2003) Limitations of passenger-car equivalent derivation for traffic streams with more than one truck type. *Transportation Research Record 1852*, Washington, DC, EUA, p. 96-104.
- DNIT (2006) *Manual de Estudos de Tráfego*. Ministério dos Transportes, Departamento Nacional de Infra-Estrutura de Transportes, Rio de Janeiro, RJ.
- Leiman, L. e A. D. May (1996) *User-Friendly interface for rural highway computer simulation models with emphasis on the incorporation of the TWOPAS model.* Report N° FHWA/CA/TO-96/25. NTIS-National Technical Information Service, U. S. Department of Commerce. University of California, Berkeley CA.

McTrans (2010) *CORSIM – User's Guide*. TSIS Version 6.2, McTrans, University of Florida.

- Medeiros, A. L. (2012) *Aplicabilidade de algoritmos genéticos para calibração de redes viárias urbanas microssimuladas.* 77 f. Dissertação (Mestrado) – Programa de Pós-Graduação em Engenharia de Transportes, Universidade Federal do Ceará, Fortaleza, 2012.
- Moreno, A. T. *et al*. (2016) Effect of Average Passing Zone Length on Spanish Two-Lane Highways Traffic Performance. 95<sup>th</sup> TRB Annual Meeting. *Proceedings...*, Washington, D. C.
- PTV (2018) *VISSIM 10 User Manual*. Planung Transport Verkehr AG PTV Vision, Karlsruhe, Germany.
- Rakha, H. (2002) *INTEGRATION Release 2.30 for Windows: User's Guide*, Volumes 1 e 2, Michel Van Aerde & Associates Ltd., Blacksburg, VA.

TRB (2010) *Highway Capacity Manual 2010*. Transportation Research Board. Washington D.C.

*Endereço para contato:*

Luiza Vorcaro Fleury (luizavfleury@gmail.com)

Esp. Frederico Amaral e Silva (fred.amarals@gmail.com)

Prof. Dr. José Elievam Bessa Júnior (elievam@etg.ufmg.br ou elievamjr@gmail.com)

Universidade Federal de Minas Gerais (UFMG), Departamento de Eng. de Transportes e Geotecnia (DETG) Avenida Antônio Carlos, 6.627, Escola de Engenharia, Bloco 1, Pampulha, Belo Horizonte, MG, 31.270-901

Carolina Moreira de Lima (carolina.mdelima@gmail.com)

Anáiram Lima Costa (anairamlcosta@gmail.com)

Centro Federal de Educação Tecnológica de Minas Gerais (CEFET-MG), Depto. de Eng. de Transportes (DET) Av. Amazonas 5.253, Nova Suíça, Belo Horizonte, MG, 30.421-169

Diego Milli da Costa Velho (Diego.Milli@via040.invepar.com.br) Aline Ferreira Andalício (Aline.Andalicio@via040.invepar.com.br) Concessionária BR-040 S/A (Via040) Rua Niágara, 350, Jardim Canadá, Nova Lima, MG, 34.007-652